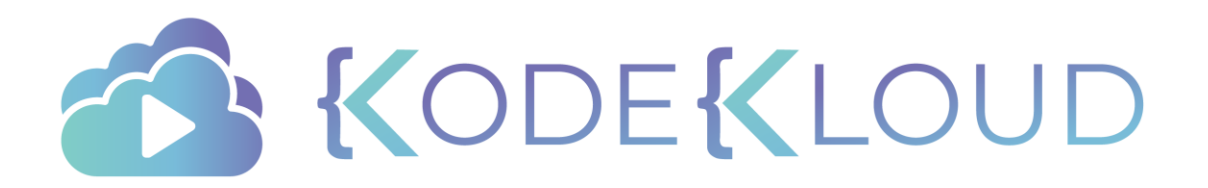

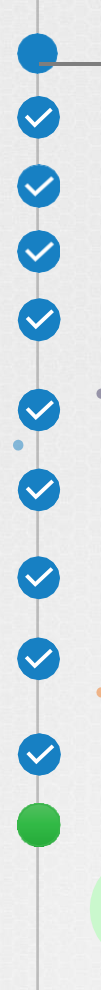

### Course Objectives

Core Concepts

**Scheduling** 

Logging Monitoring

Application Lifecycle Management

Cluster Maintenance

**Security** 

Storage

Networking

Installation, Configuration & Validation

**Troubleshooting** 

Application Failure

Control Plane Failure

Worker Node Failure

 $\bullet$ 

KODEKLOUD

Networking

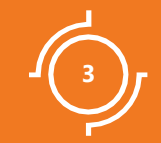

# Application Failure

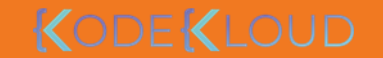

## Check Service Status

curl http://web-service-ip:node-port

curl: (7) Failed to connect to web-service-ip port node-port: Connection timed out

#### kubectl describe service web-service

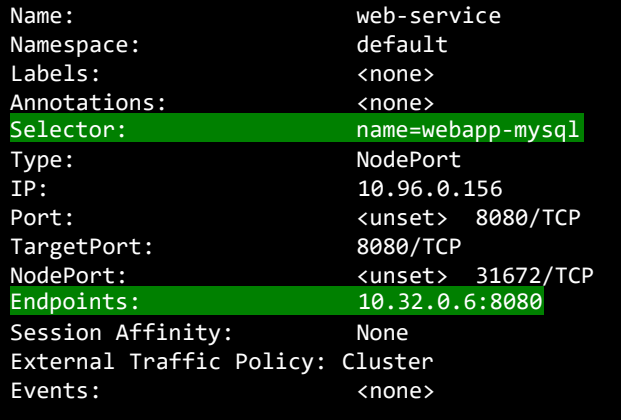

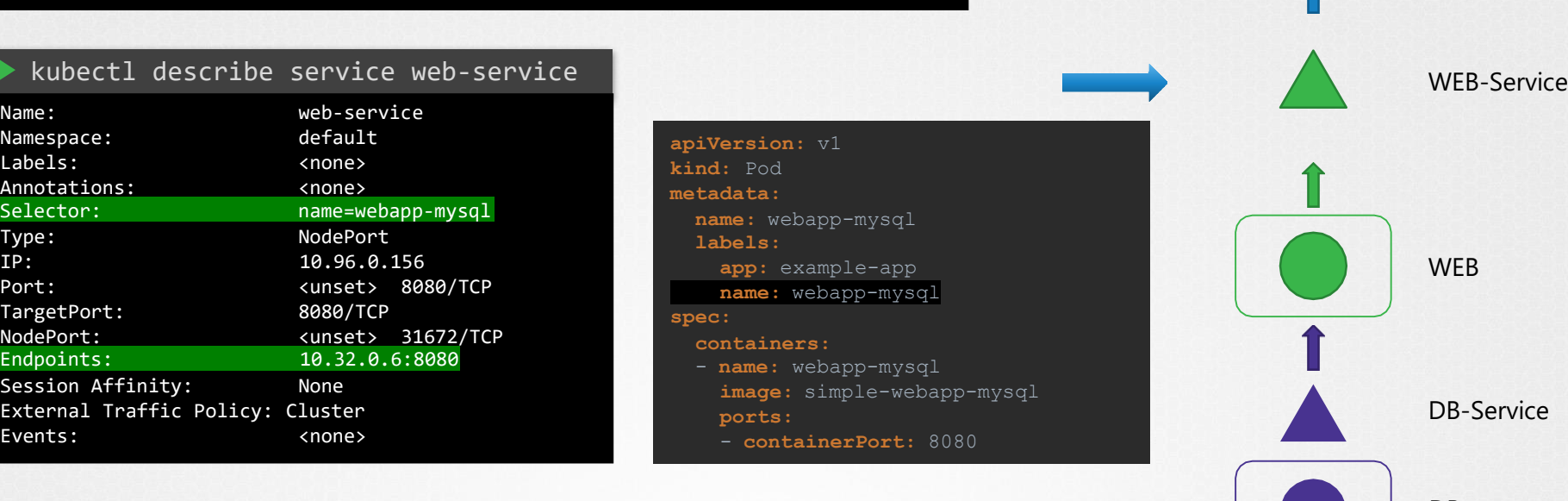

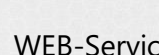

WEB

DB

KODEKLOUD

DB-Service

## Check Service

curl http://web-service-ip:node-port

curl: (7) Failed to connect to web-service-ip port node-port: Connection timed out

#### kubectl describe service web-service

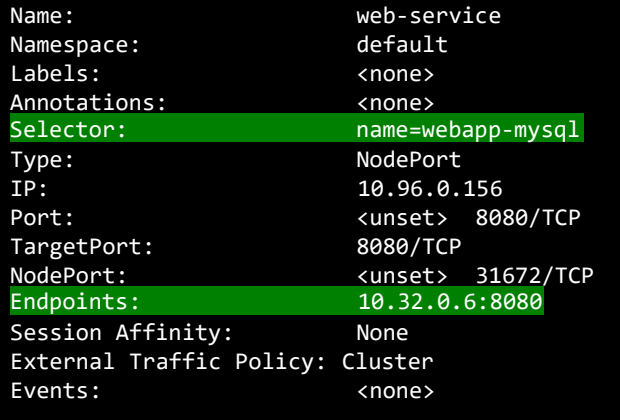

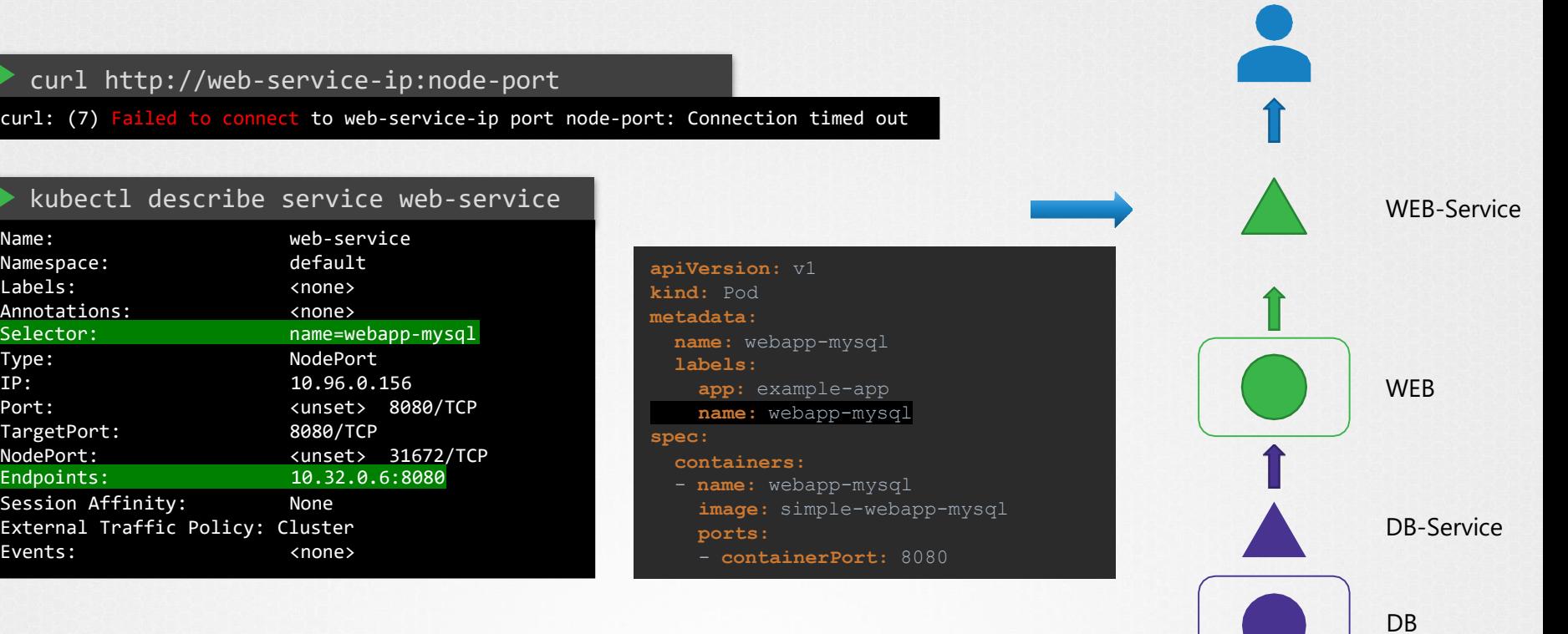

## Check POD

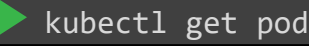

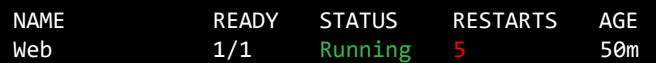

#### ...

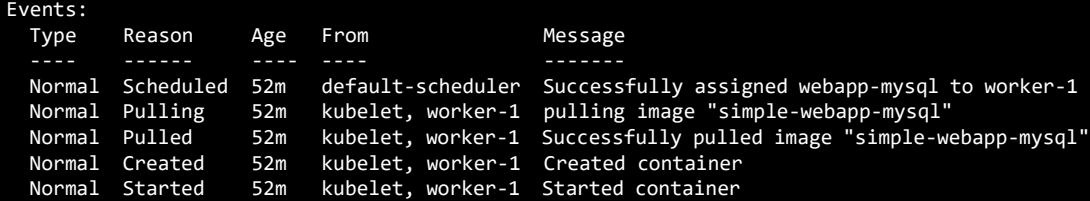

### kubectl logs web -f --previous

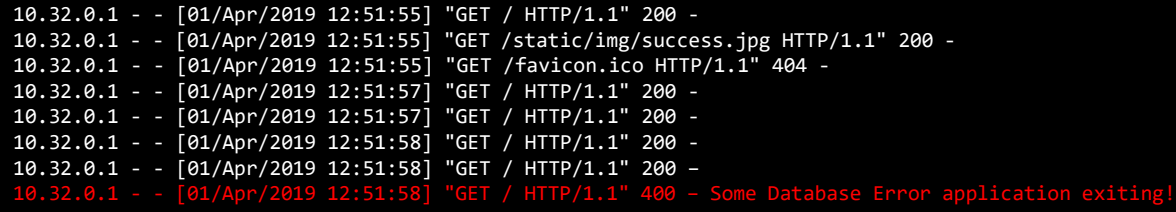

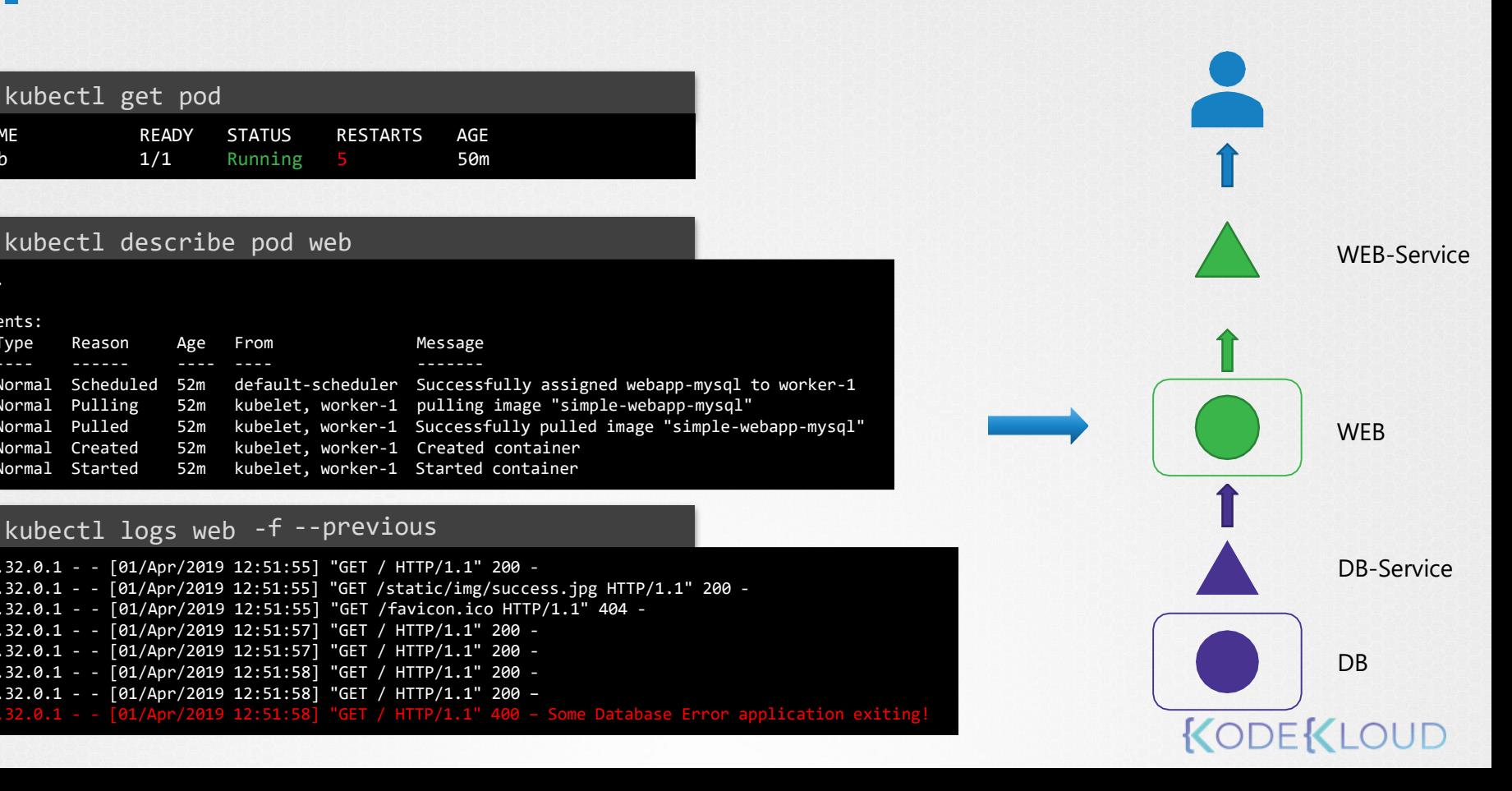

### Check Dependent Service

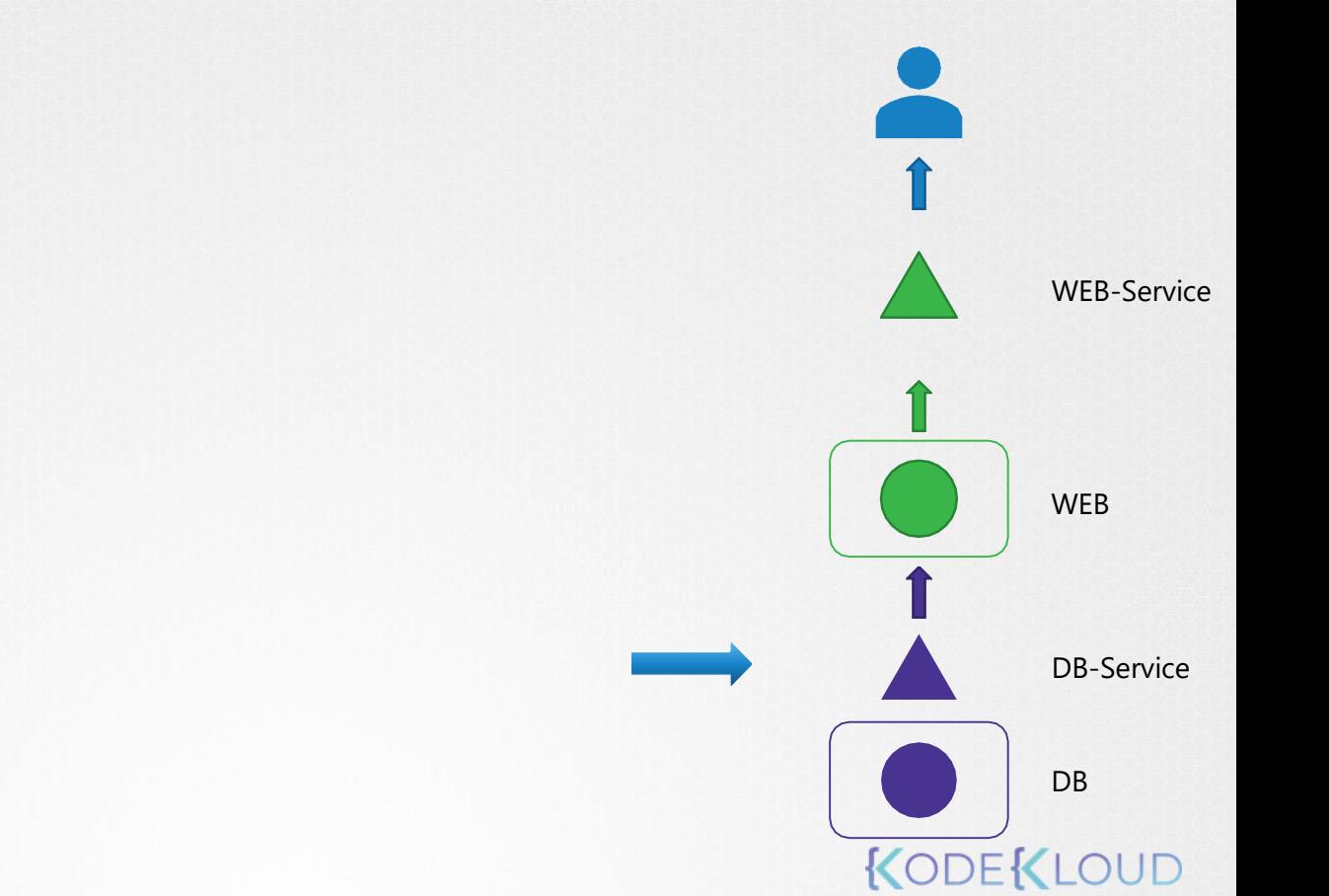

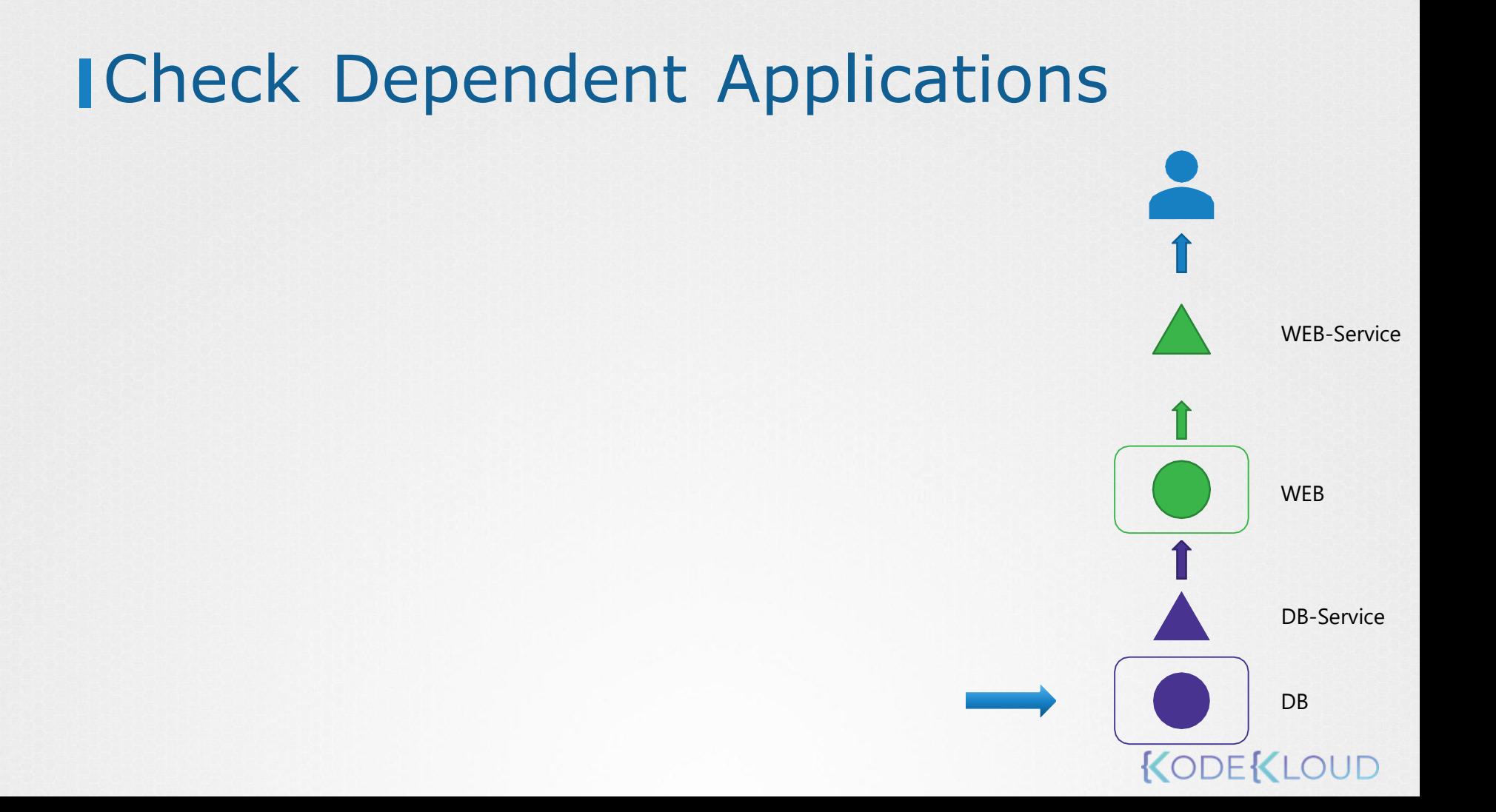

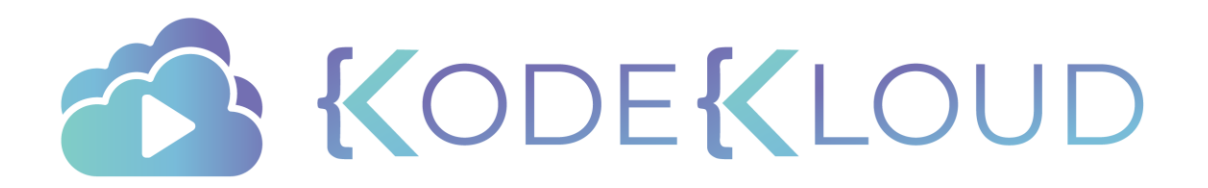

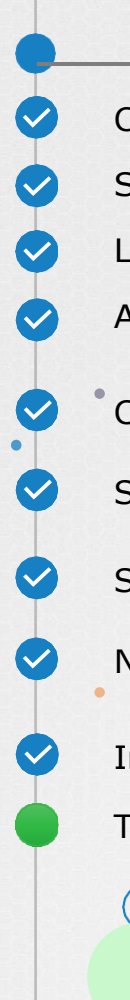

### Course Objectives

Core Concepts

**Scheduling** 

Logging Monitoring

Application Lifecycle Management

Cluster Maintenance

**Security** 

Storage

Networking

Installation, Configuration & Validation

**Troubleshooting** 

Application Failure

Control Plane Failure

Worker Node Failure

Networking

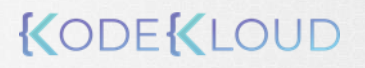

 $\bullet$ 

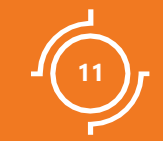

# Control Plane **Failure**

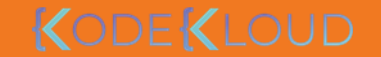

### Check Node Status

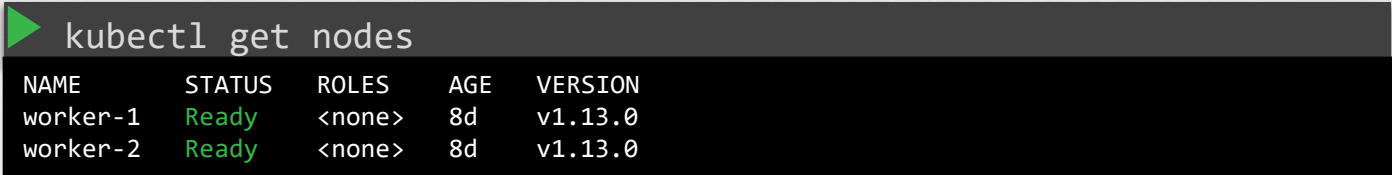

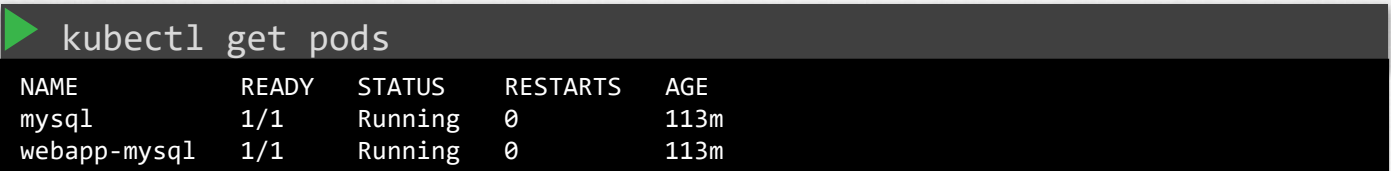

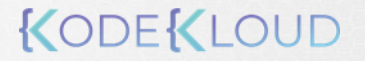

## Check Controlplane Pods

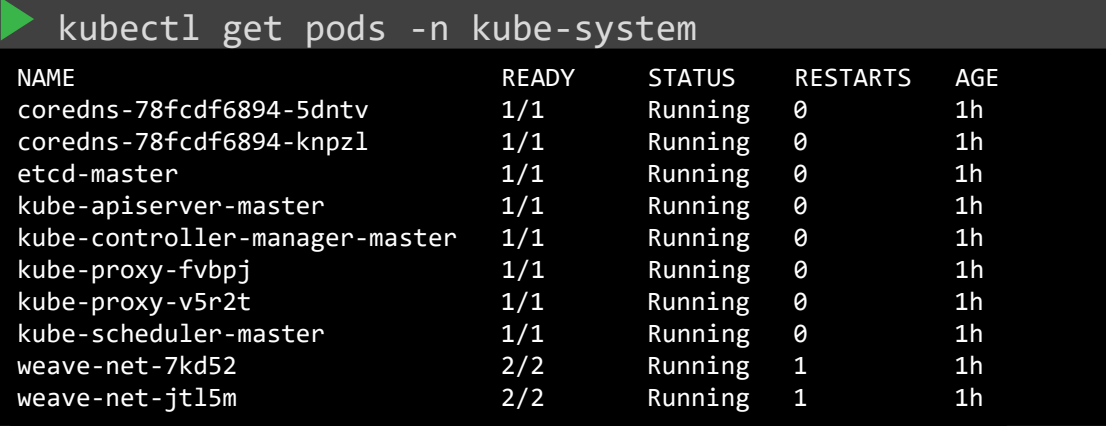

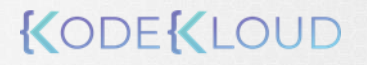

## Check Controlplane Services

#### service kube-apiserver status

● kube-apiserver.service - Kubernetes API Server Loaded: loaded (/etc/systemd/system/kube-apiserver.service; enabled; vendor preset: enabled) Active: active (running) since Wed 2019-03-20 07:57:25 UTC; 1 weeks 1 days ago Docs: https://github.com/kubernetes/kubernetes Main PID: 15767 (kube-apiserver) Tasks: 13 (limit: 2362)

#### service kube-controller-manager status

● kube-controller-manager.service - Kubernetes Controller Manager Loaded: loaded (/etc/systemd/system/kube-controller-manager.service; enabled; vendor preset: enabled) Active: active (running) since Wed 2019-03-20 07:57:25 UTC; 1 weeks 1 days ago Docs: https://github.com/kubernetes/kubernetes Main PID: 15771 (kube-controller) Tasks: 10 (limit: 2362)

#### service kube-scheduler status

● kube-scheduler.service - Kubernetes Scheduler Loaded: loaded (/etc/systemd/system/kube-scheduler.service; enabled; vendor preset: enabled) Active: active (running) since Fri 2019-03-29 01:45:32 UTC; 11min ago Docs: https://github.com/kubernetes/kubernetes Main PID: 28390 (kube-scheduler) Tasks: 10 (limit: 2362)

**CODEKLOUD** 

## Check Controlplane Services

#### service kubelet status

● kubelet.service - Kubernetes Kubelet Loaded: loaded (/etc/systemd/system/kubelet.service; enabled; vendor preset: enabled) Active: active (running) since Wed 2019-03-20 14:22:06 UTC; 1 weeks 1 days ago Docs: https://github.com/kubernetes/kubernetes Main PID: 1281 (kubelet) Tasks: 24 (limit: 1152)

#### service kube-proxy status

● kube-proxy.service - Kubernetes Kube Proxy Loaded: loaded (/etc/systemd/system/kube-proxy.service; enabled; vendor preset: enabled) Active: active (running) since Wed 2019-03-20 14:21:54 UTC; 1 weeks 1 days ago Docs: https://github.com/kubernetes/kubernetes Main PID: 794 (kube-proxy) Tasks: 7 (limit: 1152)

### Check Service Logs

#### kubectl logs kube-apiserver-master -n kube-system

I0401 13:45:38.190735 1 server.go:703] external host was not specified, using 172.17.0.117 I0401 13:45:38.194290 1 server.go:145] Version: v1.11.3 I0401 13:45:38.819705 1 plugins.go:158] Loaded 8 mutating admission controller(s) successfully in the following order: NamespaceLifecycle,LimitRanger,ServiceAccount,NodeRestriction,Priority,DefaultTolerationSeconds,DefaultStorageClass,MutatingAdmissionWebhook.<br>I0401 13:45:38.819741 1 11.1 1.1 1.1 1.0aded 6 validating admission controller(s 1 plugins.go:161] Loaded 6 validating admission controller(s) successfully in the following order: LimitRanger,ServiceAccount,Priority,PersistentVolumeClaimResize,ValidatingAdmissionWebhook,ResourceQuota. I0401 13:45:38.821372 1 plugins.go:158] Loaded 8 mutating admission controller(s) successfully in the following order: NamespaceLifecycle,LimitRanger,ServiceAccount,NodeRestriction,Priority,DefaultTolerationSeconds,DefaultStorageClass,MutatingAdmissionWebhook.<br>I0401 13:45:38.821410 1 plugins.go:161] Loaded 6 validating admission controller 1 plugins.go:161] Loaded 6 validating admission controller(s) successfully in the following order: LimitRanger,ServiceAccount,Priority,PersistentVolumeClaimResize,ValidatingAdmissionWebhook,ResourceQuota. I0401 13:45:38.985453 1 master.go:234] Using reconciler: lease W0401 13:45:40.900380 1 genericapiserver.go:319] Skipping API batch/v2alpha1 because it has no resources. W0401 13:45:41.370677 1 genericapiserver.go:319] Skipping API rbac.authorization.k8s.io/v1alpha1 because it has no resources. W0401 13:45:41.381736 1 genericapiserver.go:319] Skipping API scheduling.k8s.io/v1alpha1 because it has no resources.

#### sudo journalctl -u kube-apiserver

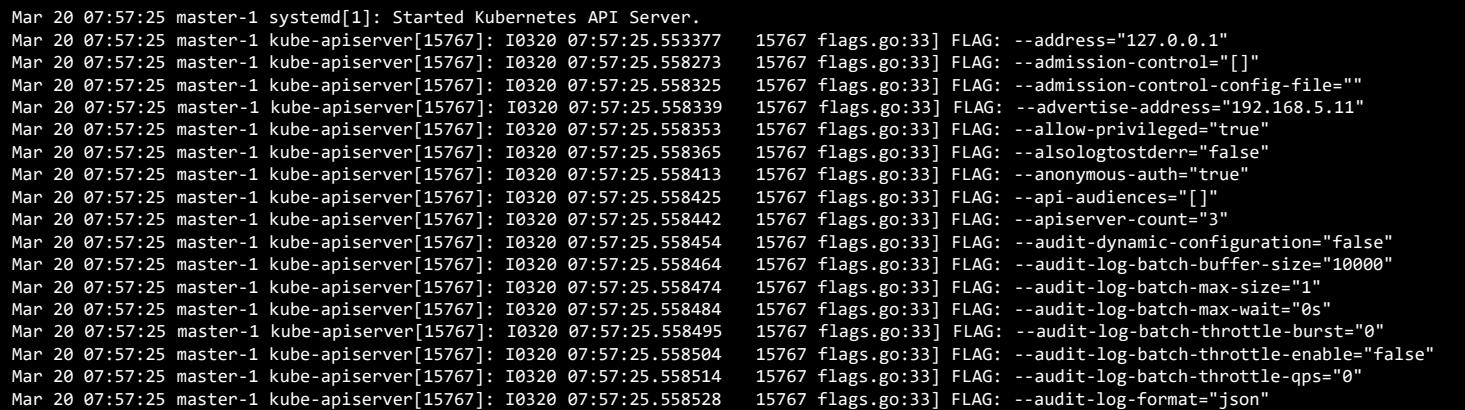

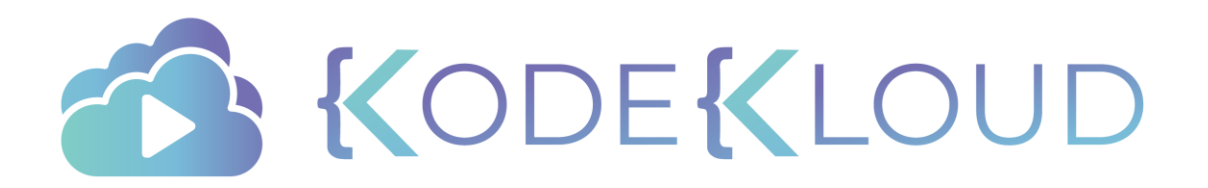

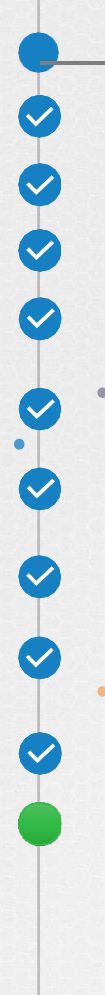

### Course Objectives

Core Concepts

**Scheduling** 

Logging Monitoring

Application Lifecycle Management

Cluster Maintenance

**Security** 

Storage

Networking

Installation, Configuration & Validation

**Troubleshooting** 

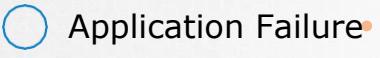

Control Plane Failure

Worker Node Failure

 $\bullet$ 

KODEKLOUD

Networking

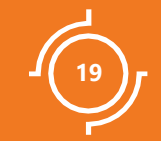

# Worker Node Failure

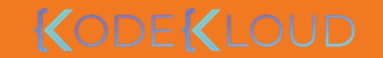

### Check Node Status

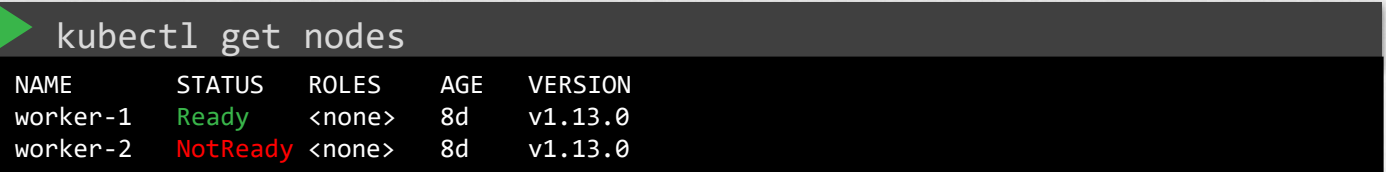

#### kubectl describe node worker-1

#### ... Conditions:

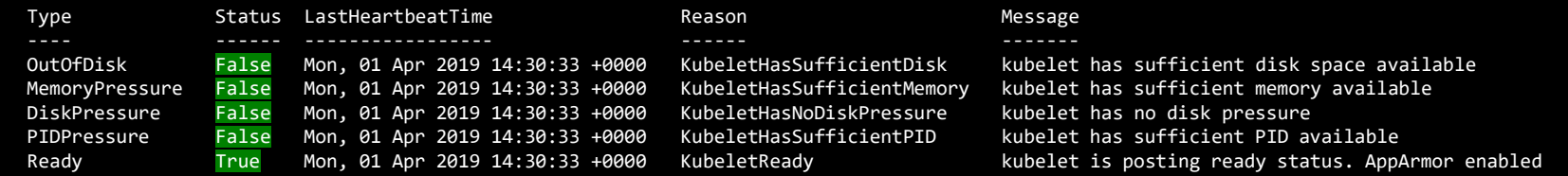

#### kubectl describe node worker-1

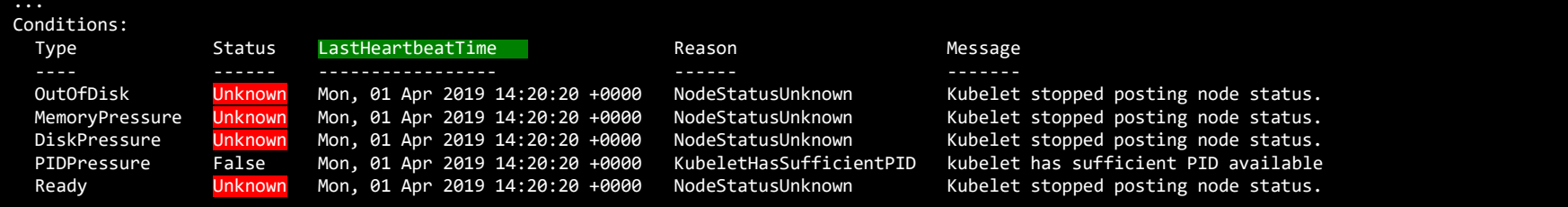

## Check Node

#### top

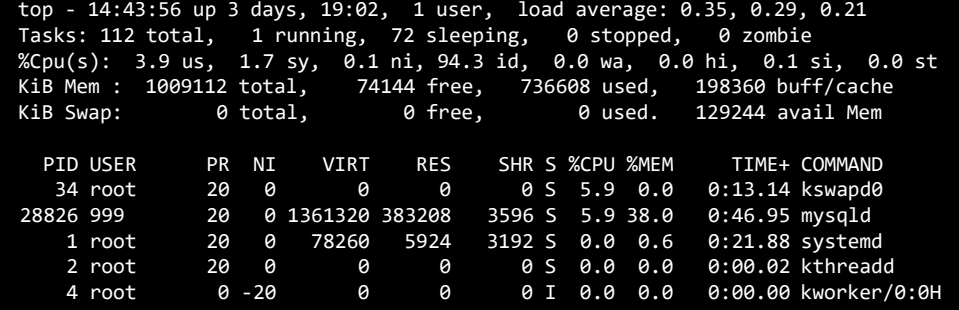

#### df -h

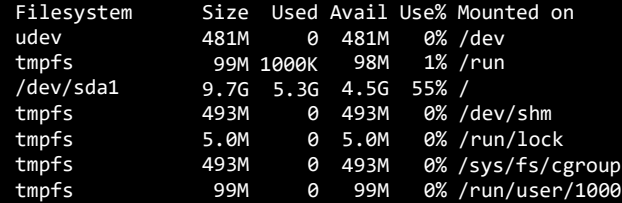

### Check Kubelet Status

#### service kubelet status

● kubelet.service - Kubernetes Kubelet Loaded: loaded (/etc/systemd/system/kubelet.service; enabled; vendor preset: enabled) Active: active (running) since Wed 2019-03-20 14:22:06 UTC; 1 weeks 1 days ago Docs: https://github.com/kubernetes/kubernetes Main PID: 1281 (kubelet) Tasks: 24 (limit: 1152)

#### sudo journalctl –u kubelet

-- Logs begin at Wed 2019-03-20 05:30:37 UTC, end at Mon 2019-04-01 14:42:42 UTC. --

Mar 20 08:12:59 worker-1 systemd[1]: Started Kubernetes Kubelet.

```
Mar 20 08:12:59 worker-1 kubelet[18962]: Flag --tls-cert-file has been deprecated, T
his parameter should be set via the config file specified by
the Kubele
```
Mar 20 08:12:59 worker-1 kubelet[18962]: Flag --tls-private-key-file has been deprec ated, This parameter should be set via the config file specified by the

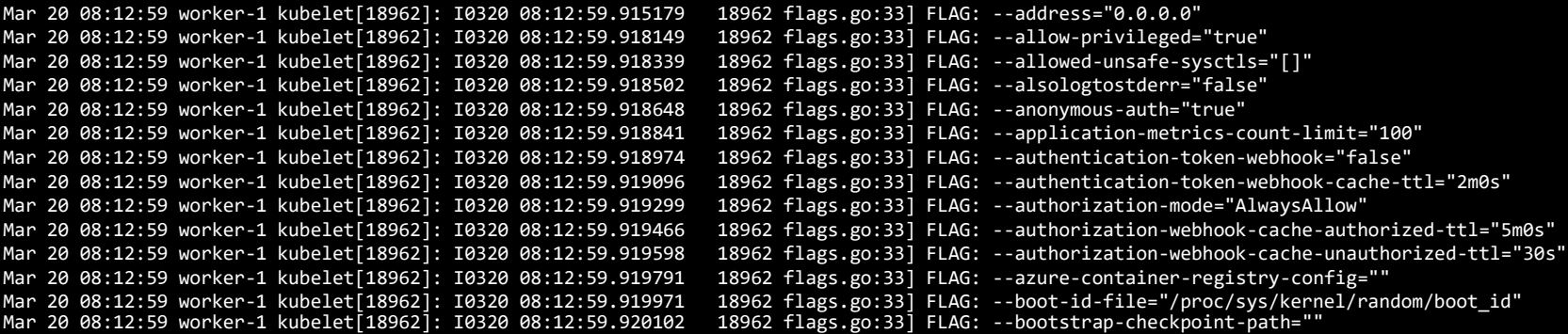

## Check Certificates

openssl x509 -in /var/lib/kubelet/worker-1.crt -text

Certificate: Data: Version: 3 (0x2) Serial Number: ff:e0:23:9d:fc:78:03:35 Signature Algorithm: sha256WithRSAEncryption Issuer: CN = KUBERNETES-CA Validity Not Before: Mar 20 08:09:29 2019 GMT Not After : Apr 19 08:09:29 2019 GMT Subject:  $CN = system:node:worker-1, 0 = system:nodes$ Subject Public Key Info: Public Key Algorithm: rsaEncryption Public-Key: (2048 bit) Modulus: 00:b4:28:0c:60:71:41:06:14:46:d9:97:58:2d:fe: a9:c7:6d:51:cd:1c:98:b9:5e:e6:e4:02:d3:e3:71: 58:a1:60:fe:cb:e7:9b:4b:86:04:67:b5:4f:da:d6: 6c:08:3f:57:e9:70:59:57:48:6a:ce:e5:d4:f3:6e: b2:fa:8a:18:7e:21:60:35:8f:44:f7:a9:39:57:16: 4f:4e:1e:b1:a3:77:32:c2:ef:d1:38:b4:82:20:8f: 11:0e:79:c4:d1:9b:f6:82:c4:08:84:84:68:d5:c3: e2:15:a0:ce:23:3c:8d:9c:b8:dd:fc:3a:cd:42:ae: 5e:1b:80:2d:1b:e5:5d:1b:c1:fb:be:a3:9e:82:ff: a1:27:c8:b6:0f:3c:cb:11:f9:1a:9b:d2:39:92:0e: 47:45:b8:8f:98:13:c6:4d:6a:18:75:a4:01:6f:73: f6:f8:7f:eb:5d:59:94:46:d8:da:37:75:cf:27:0b: 39:7f:48:20:c5:fd:c7:a7:ce:22:9a:33:4a:30:1d: 95:ef:00:bd:fe:47:22:42:44:99:77:5a:c4:97:bb: 37:93:7c:33:64:f4:b8:3a:53:8c:f4:10:db:7f:5f: 2b:89:18:d6:0e:68:51:34:29:b1:f1:61:6b:4b:c6

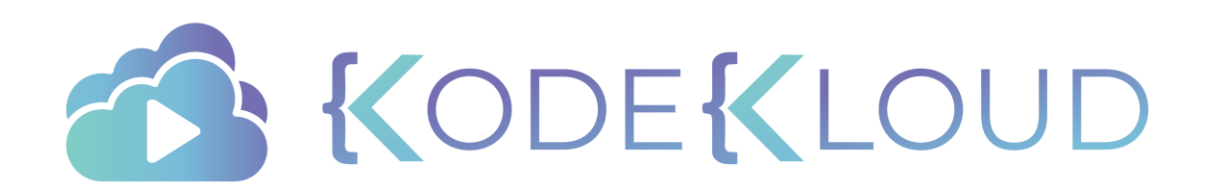